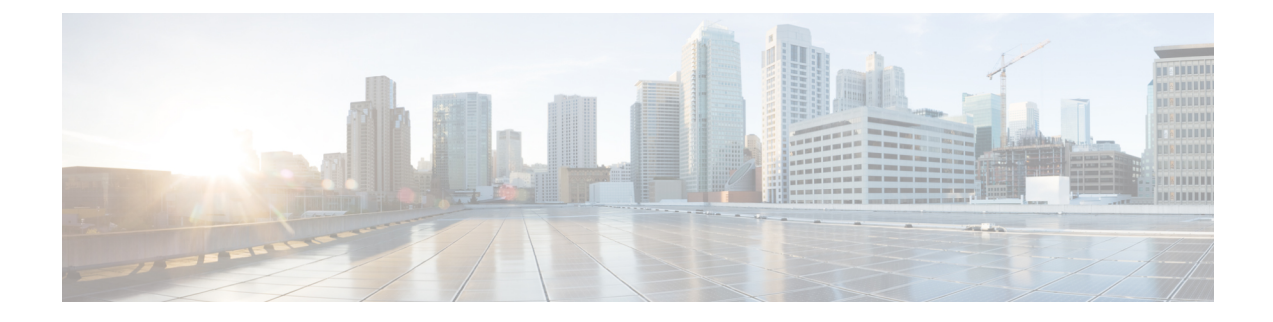

## 仮想ネットワーク機能の展開

• 仮想ネットワーク機能の展開 (1 ページ)

## 仮想ネットワーク機能の展開

OpenStack、VMware vCenter または AWS のいずれかで、仮想インフラストラクチャ ドメイン 内の VNF をオーケストレーションできます。VNF 展開は、ノースバウンド インターフェイス または ESC ポータルを介してサービスリクエストとして開始されます。サービスリクエスト は、XML ペイロードと展開パラメータから成るテンプレートで構成されます。この章では、 VNF(OpenStack または VMware vCenter)を展開する手順と、展開中に実行できる操作につい て説明します。展開パラメータの詳細については、「展開パラメータの設定」を参照してくだ さい。

## Ú

静的 IP アドレスを割り当てて、ネットワークを VNF に接続できます。展開データモデルで は、静的IPアドレスを指定する新しいip\_address属性が導入されています。詳細については、 「Cisco Elastic Services Controller [Deployment](http://www.cisco.com/c/en/us/support/cloud-systems-management/elastic-services-controller-esc/products-user-guide-list.html) Attributes」を参照してください。 重要

基本的なインターフェイス設定の詳細については、『*CiscoElastic ServicesControllerAdministration Guide*』を参照してください。

I

翻訳について

このドキュメントは、米国シスコ発行ドキュメントの参考和訳です。リンク情報につきましては 、日本語版掲載時点で、英語版にアップデートがあり、リンク先のページが移動/変更されている 場合がありますことをご了承ください。あくまでも参考和訳となりますので、正式な内容につい ては米国サイトのドキュメントを参照ください。